## **Demandes**

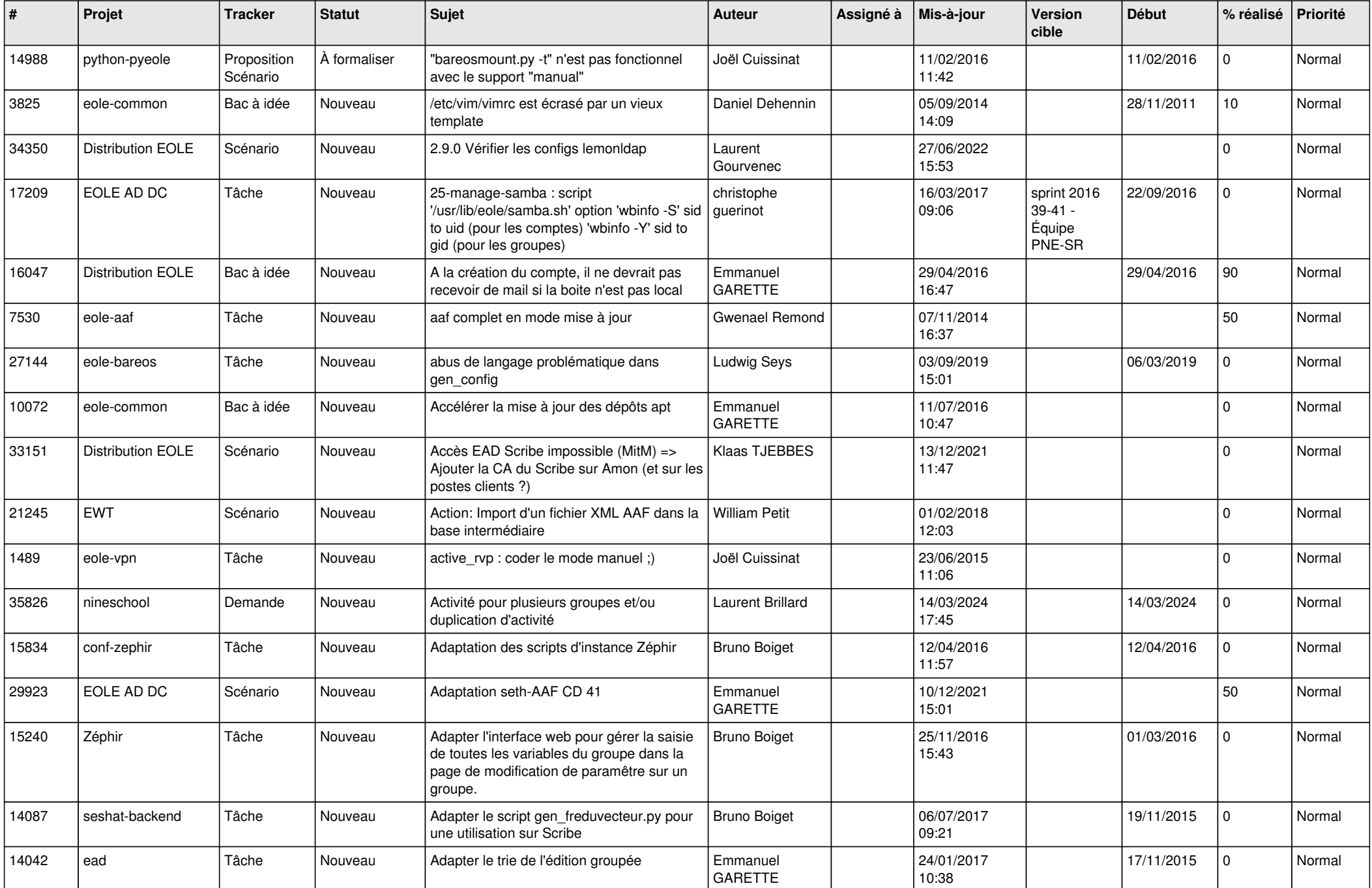

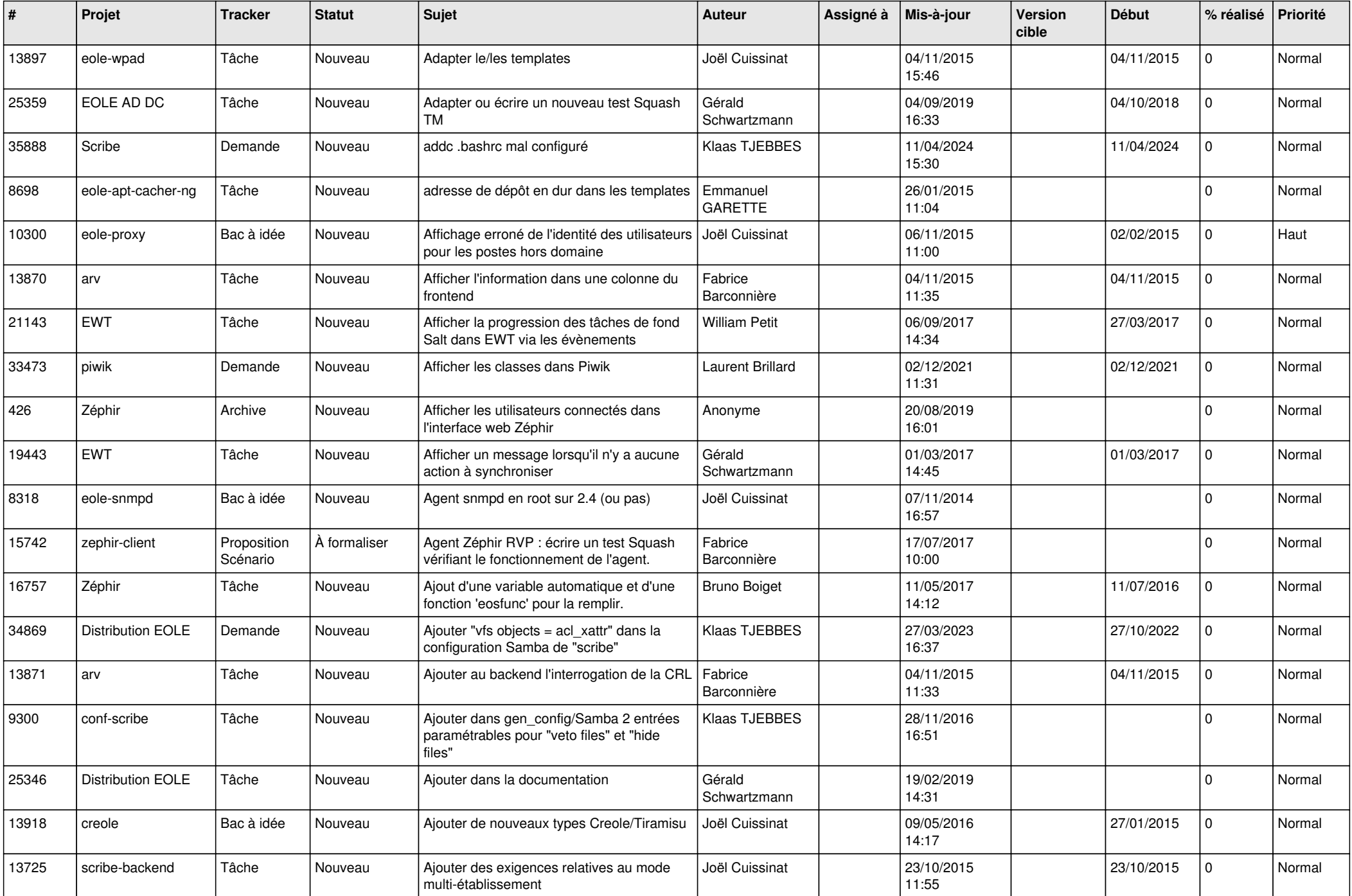

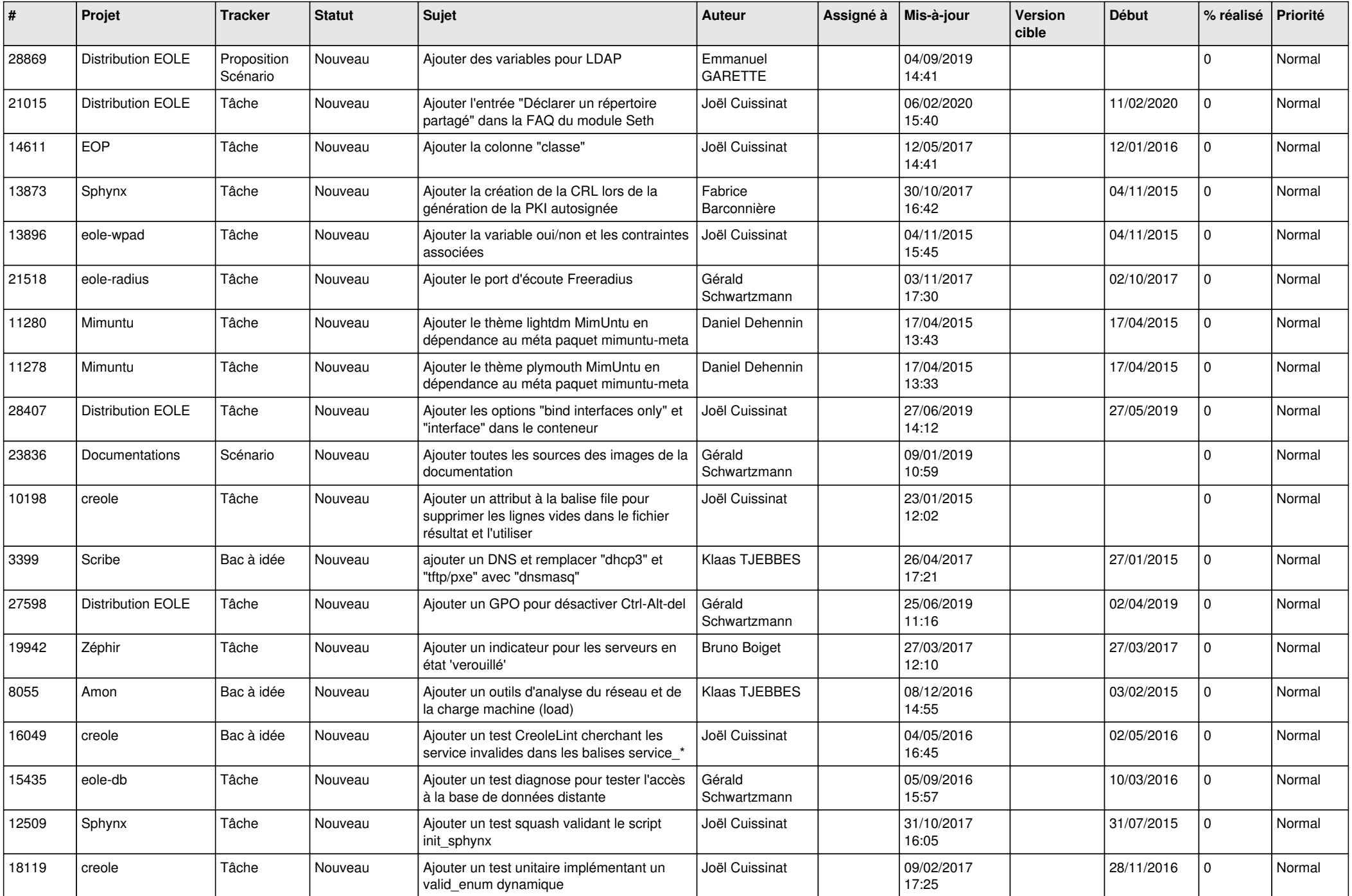

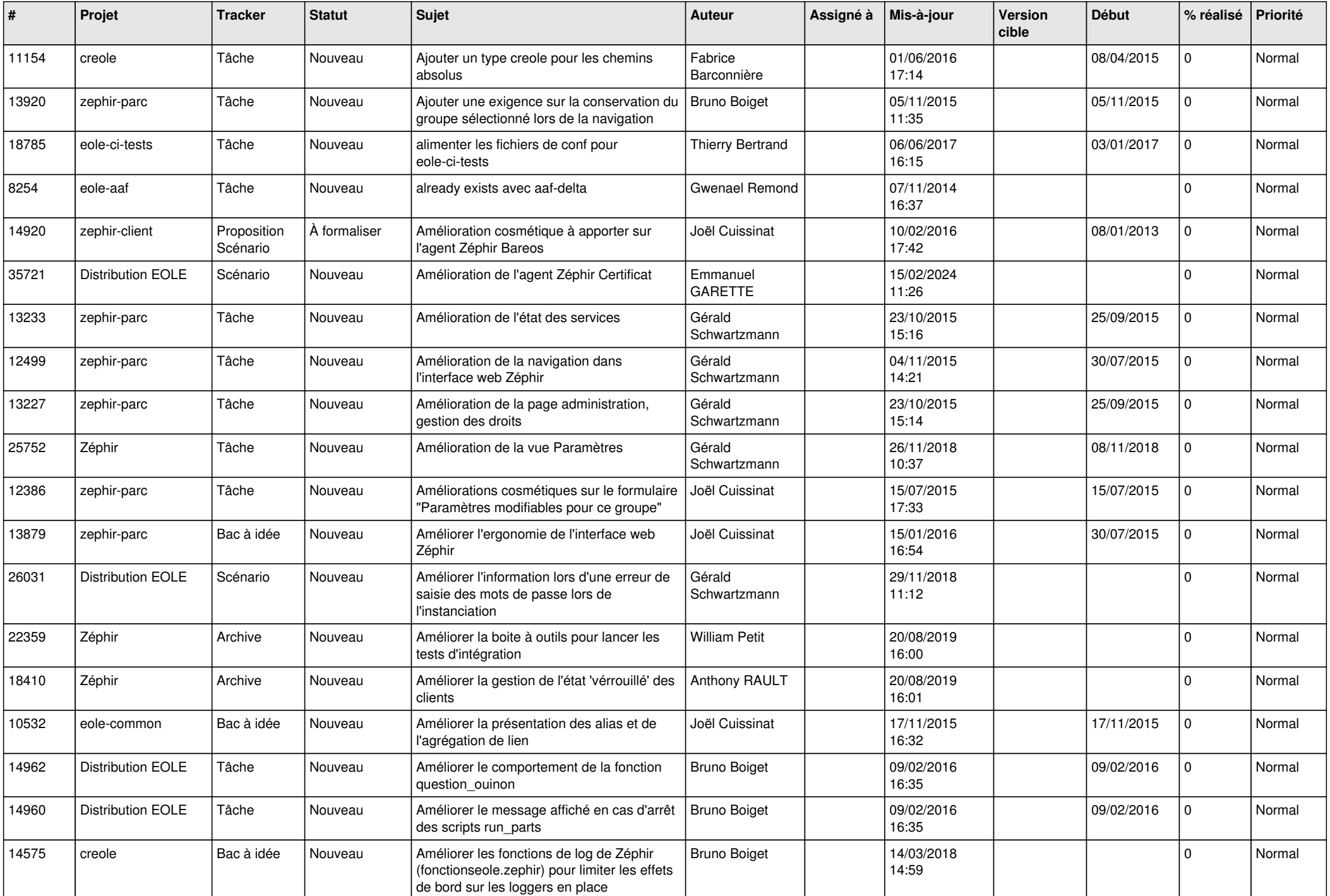

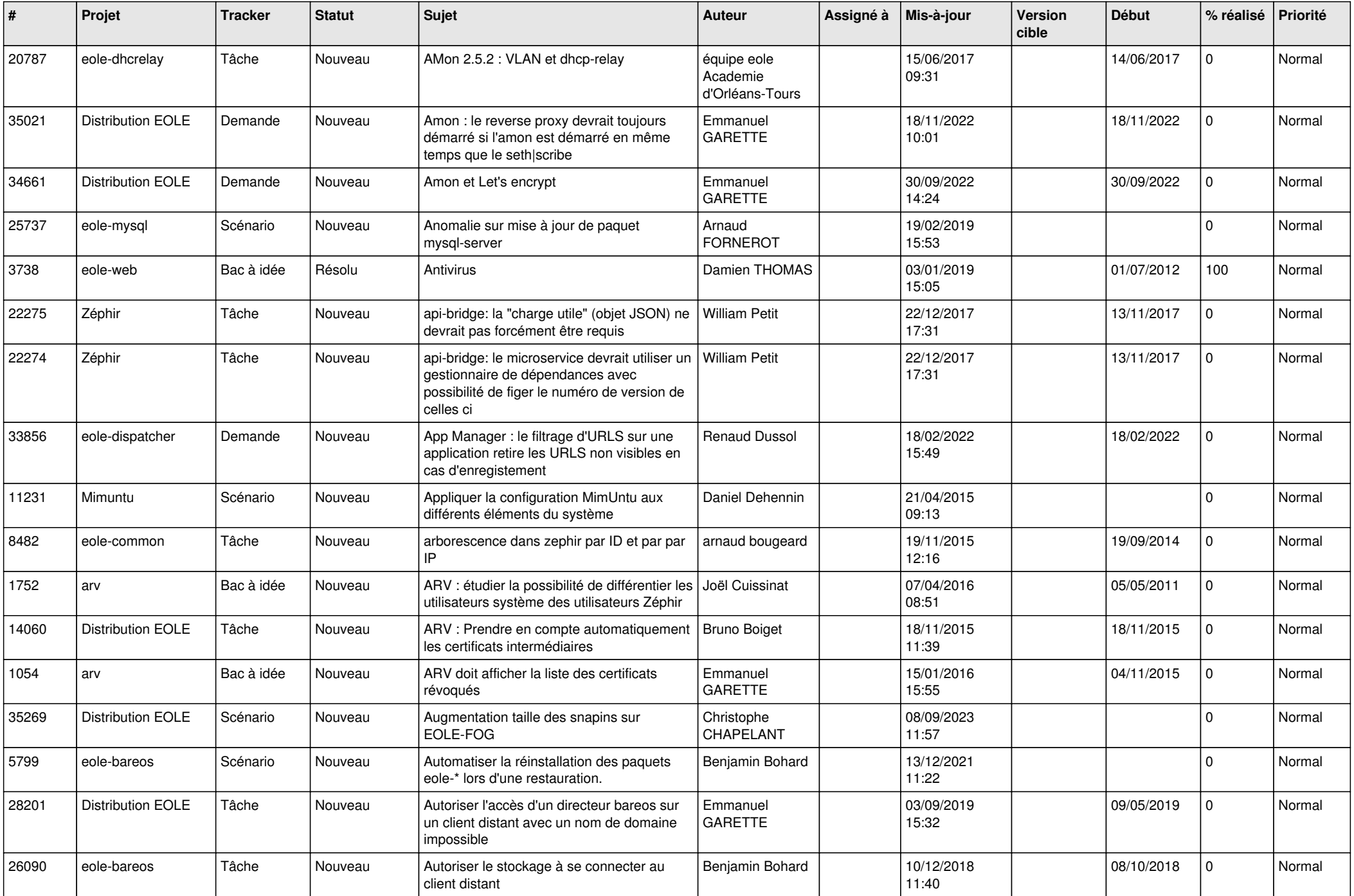

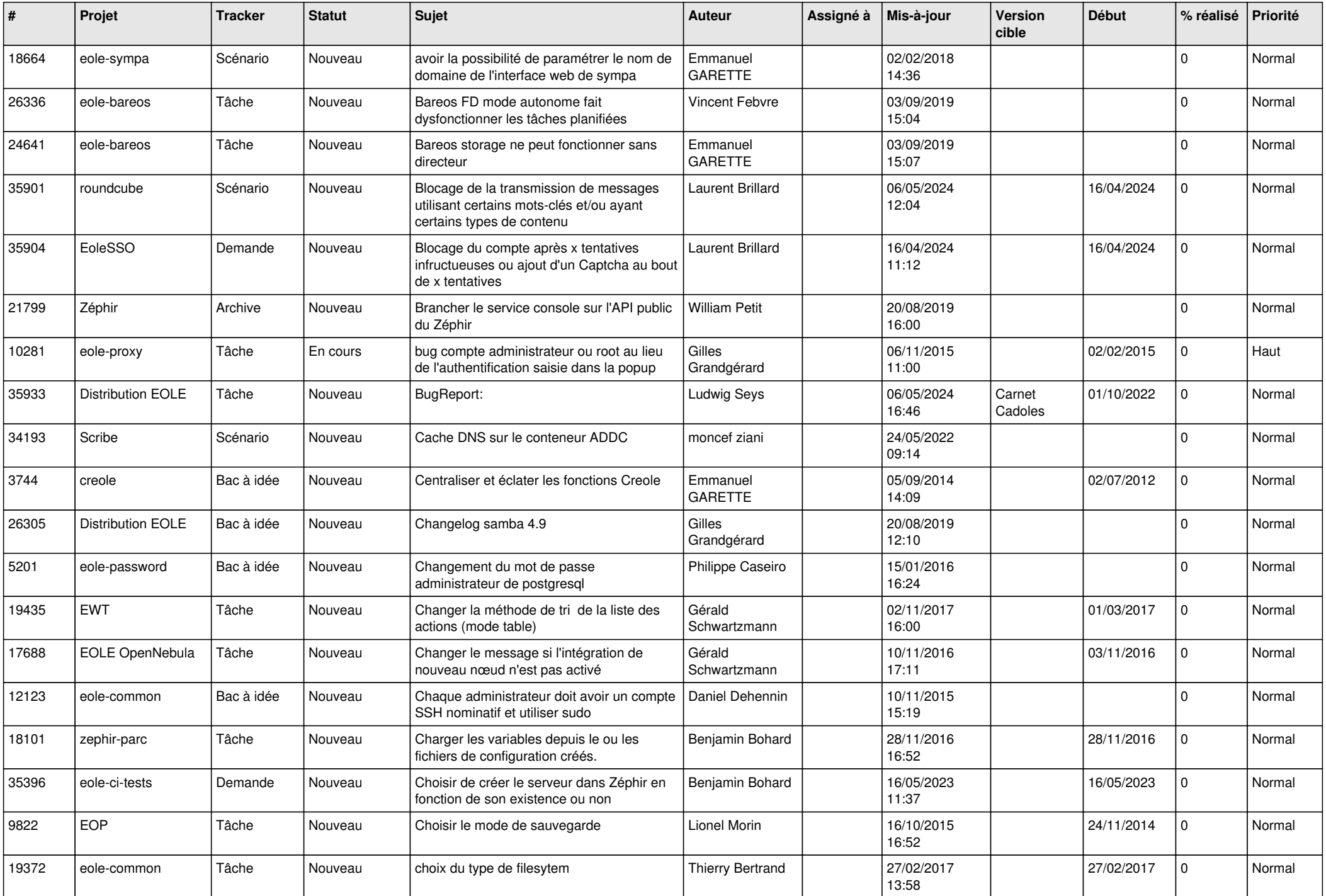

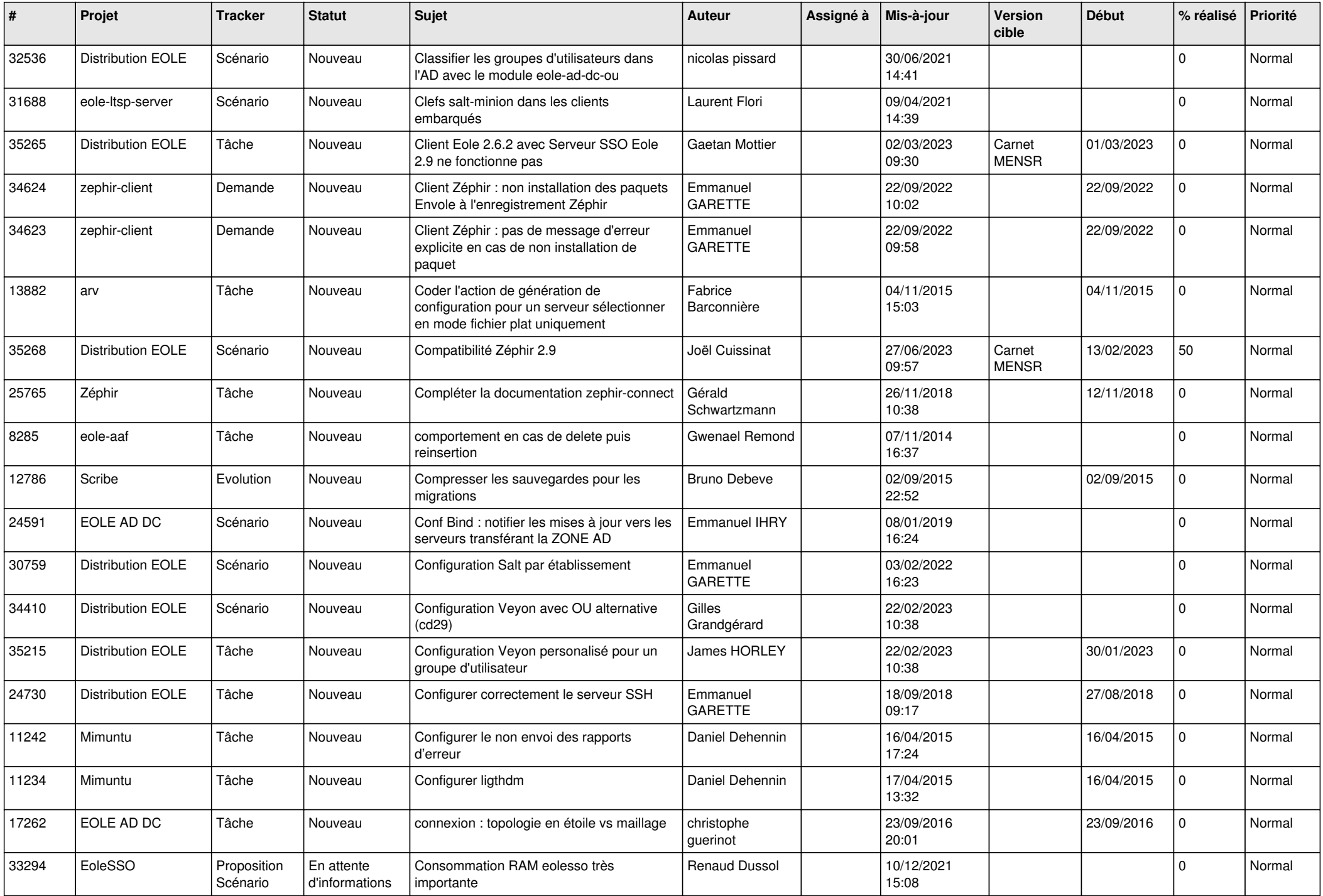

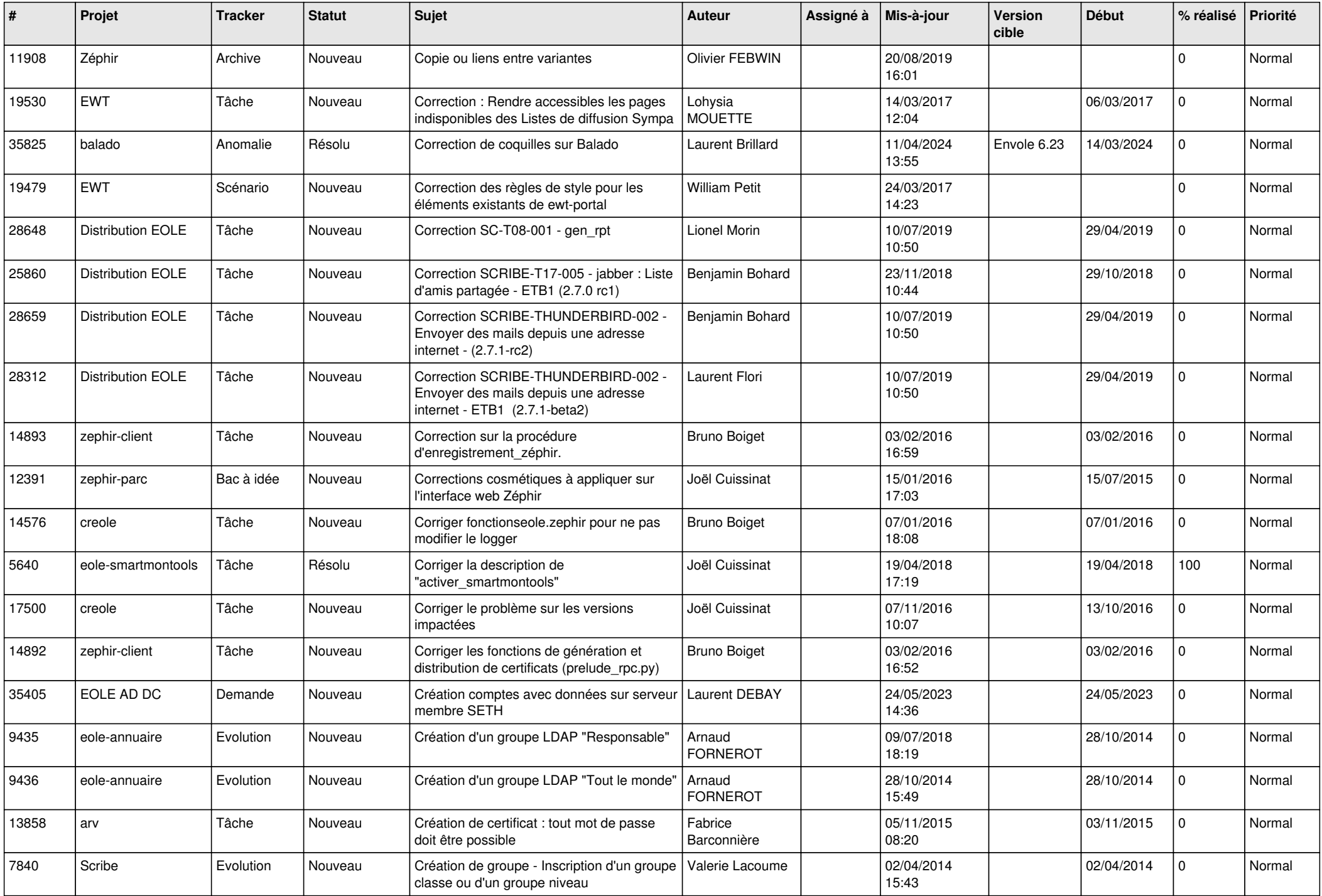

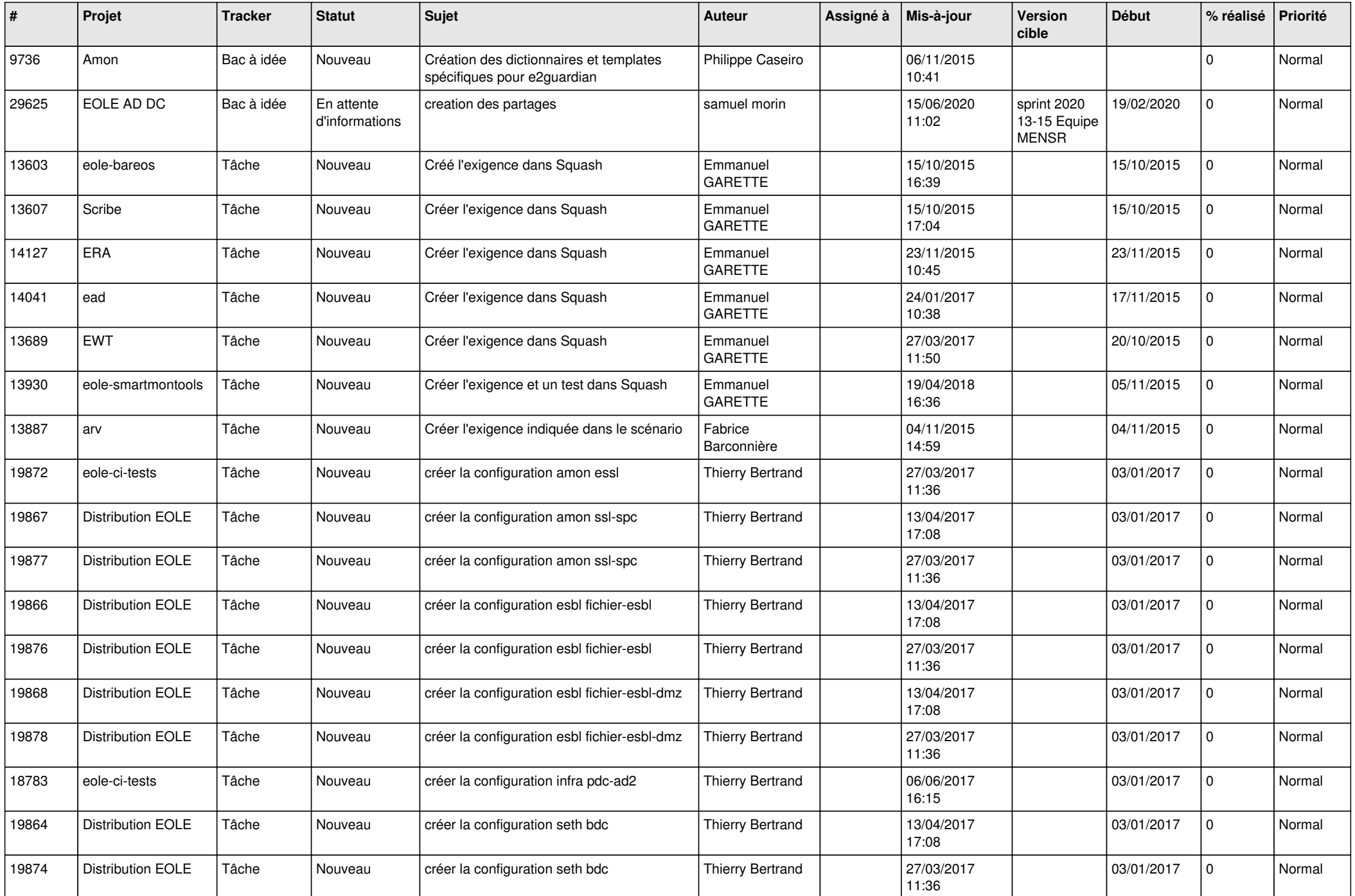

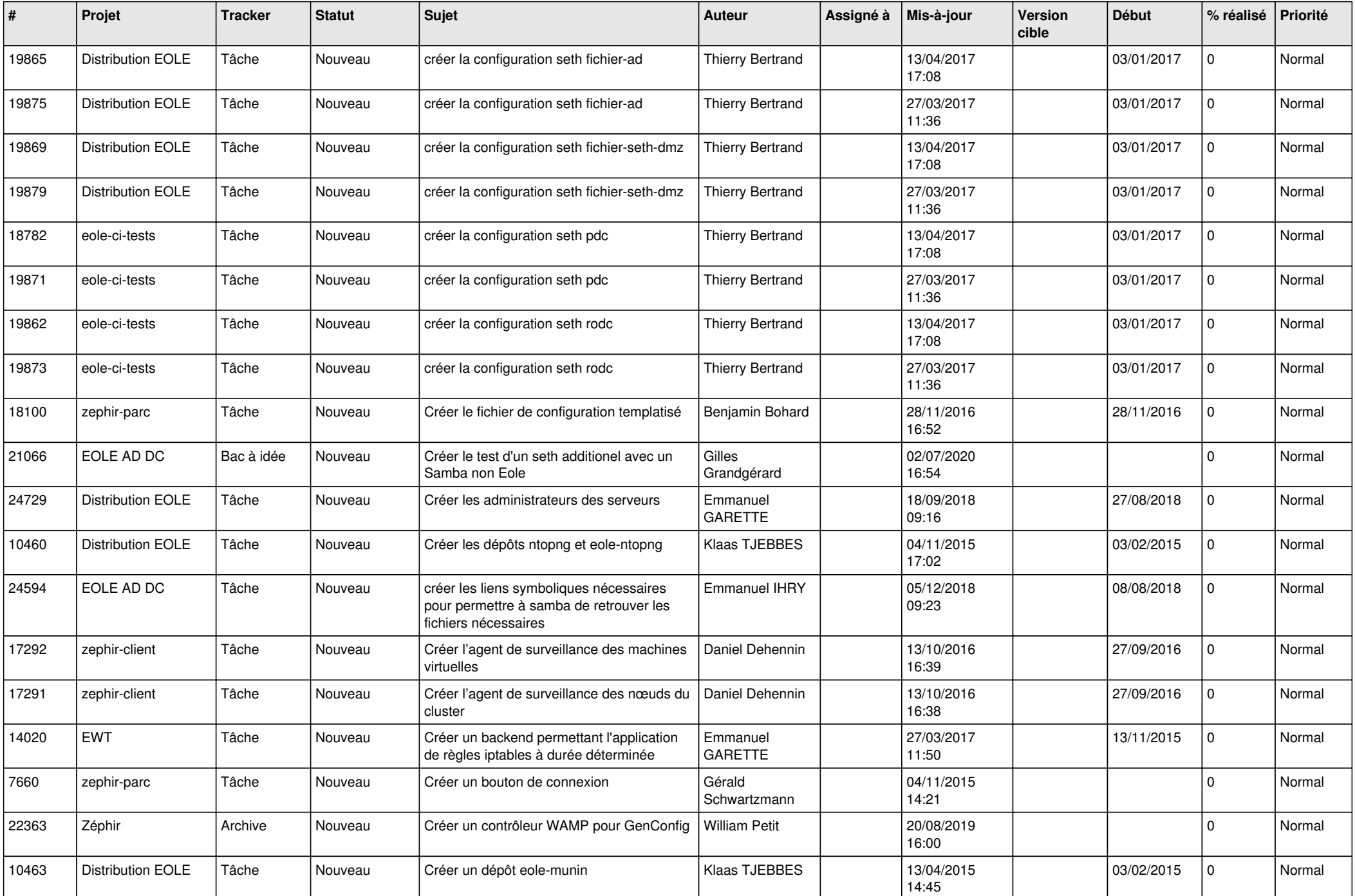

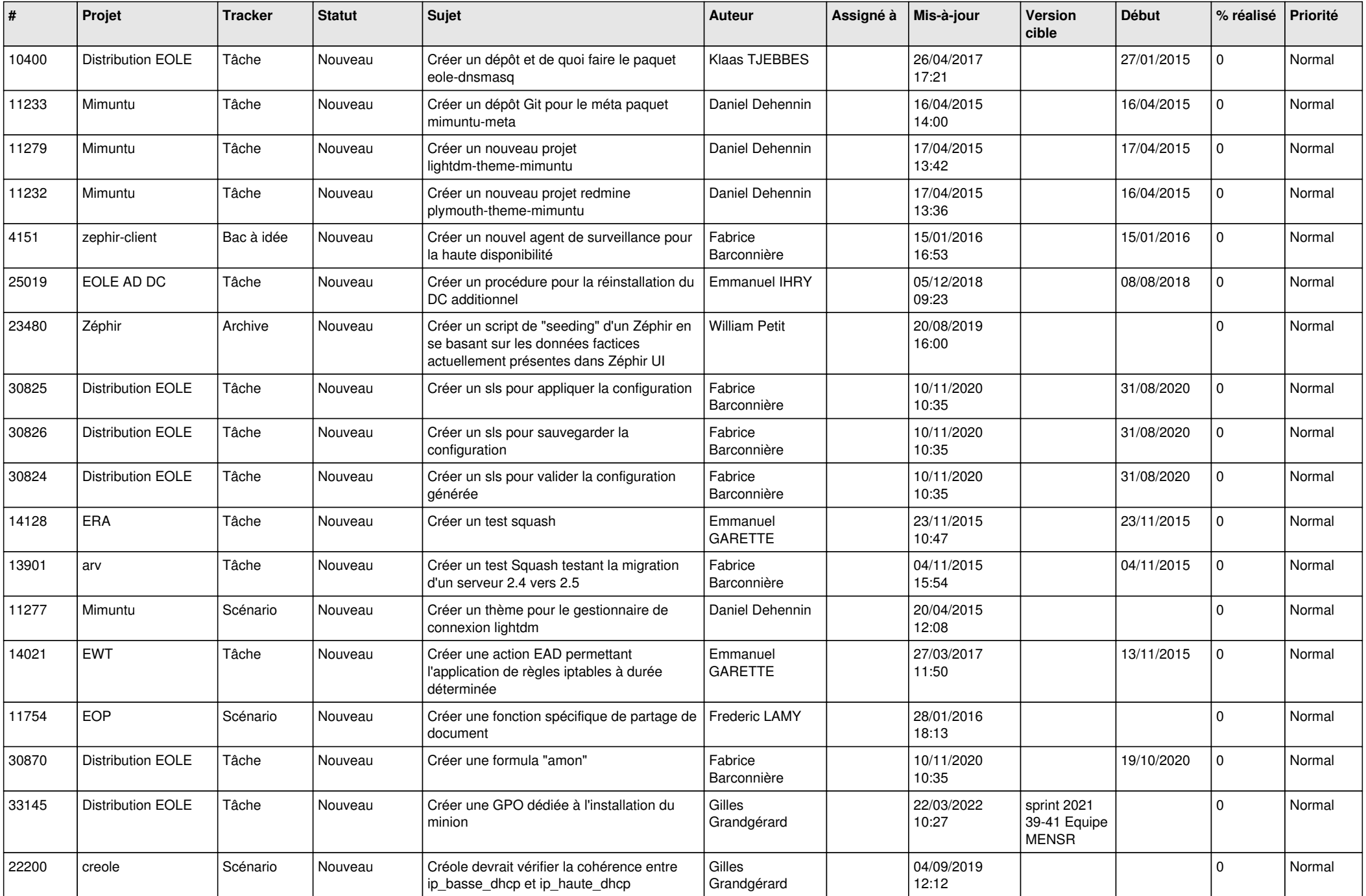

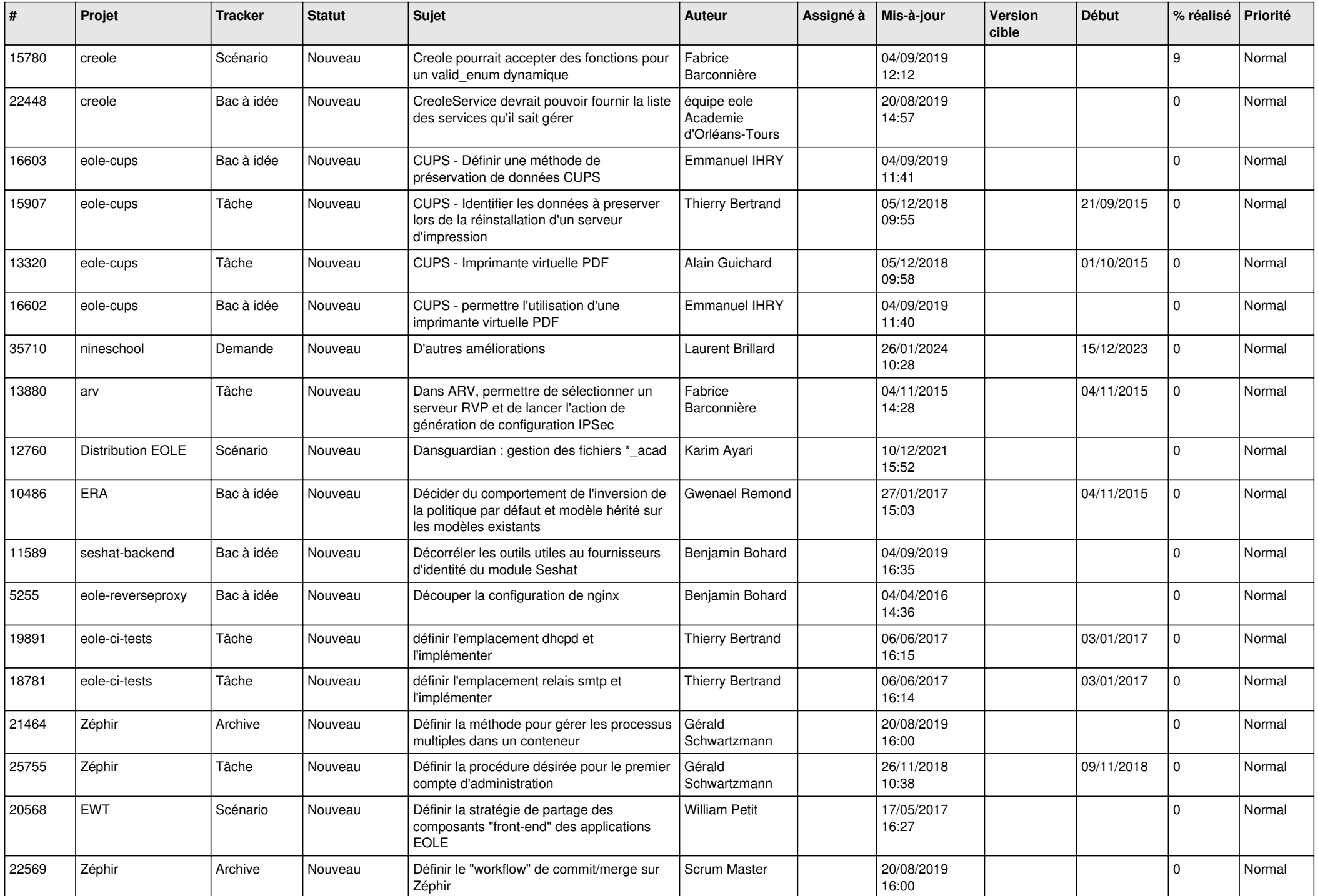

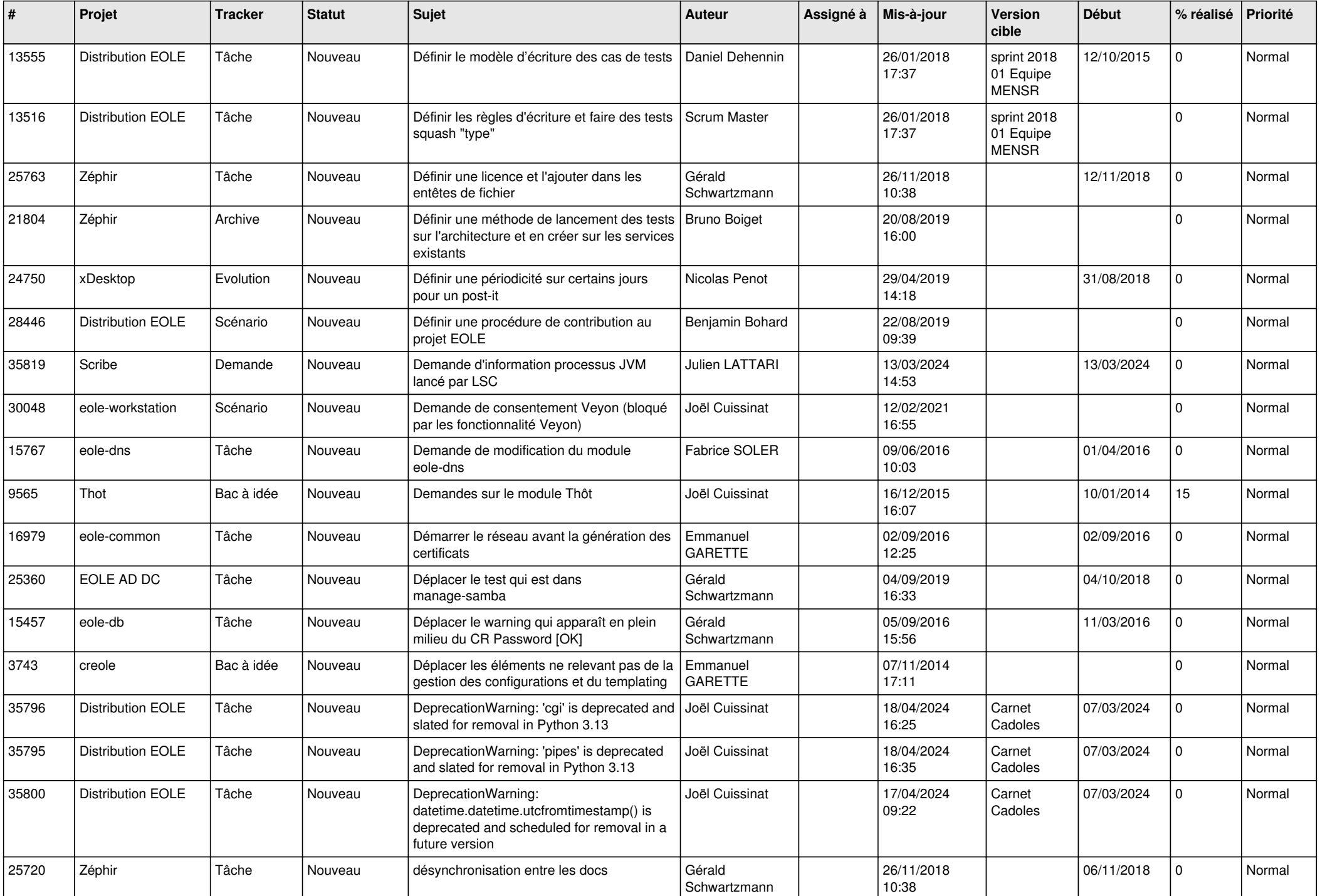

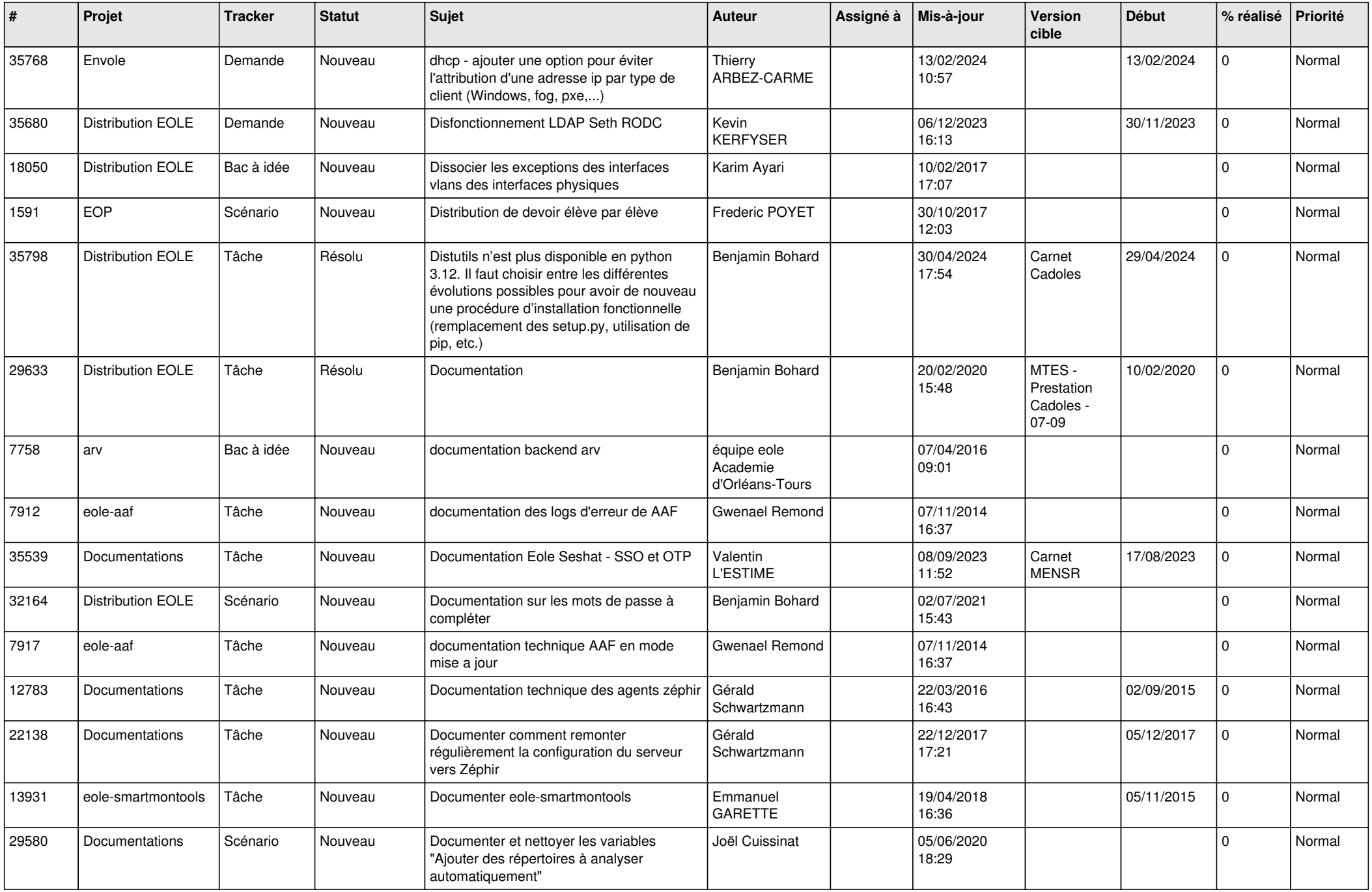

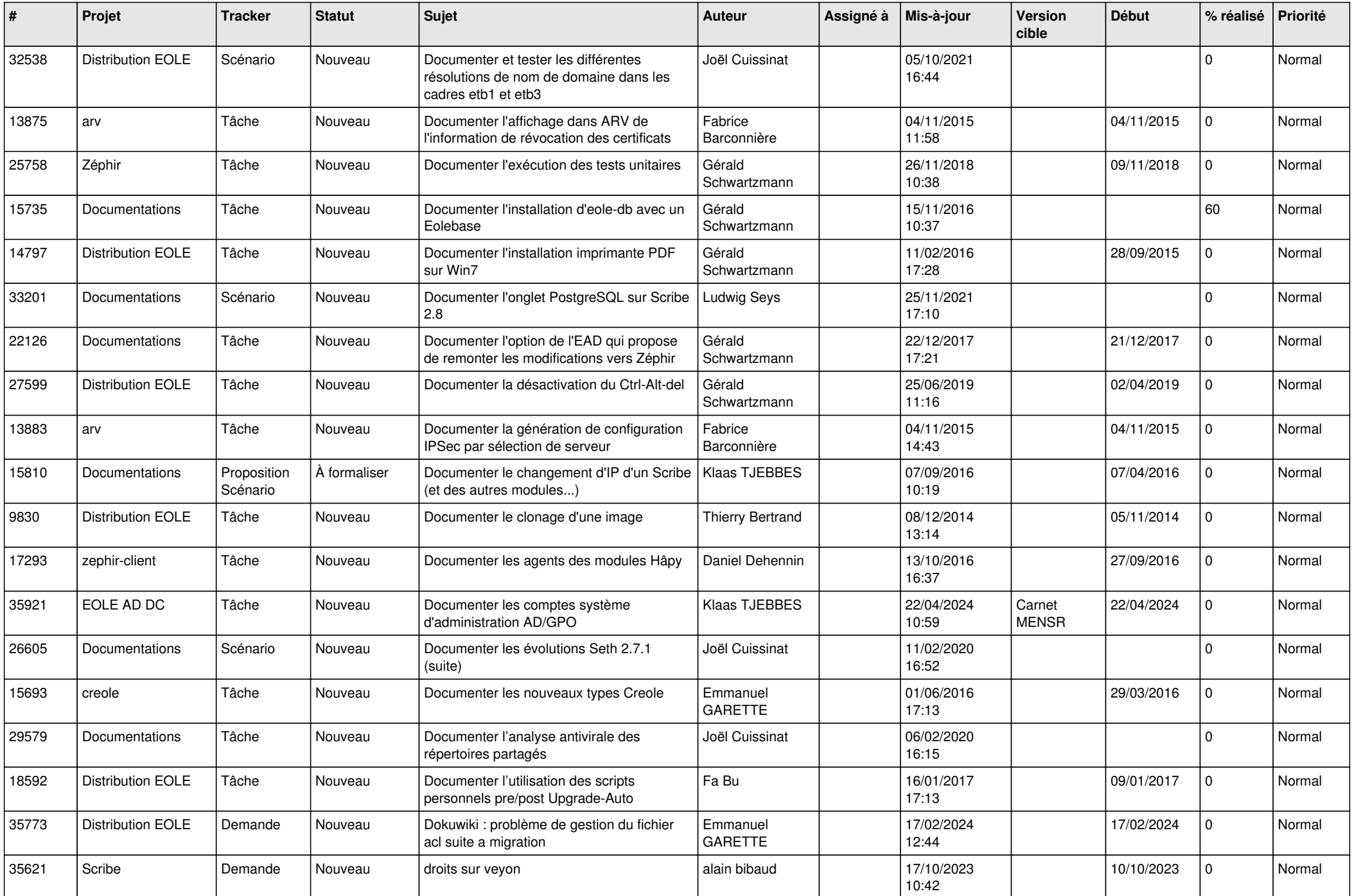

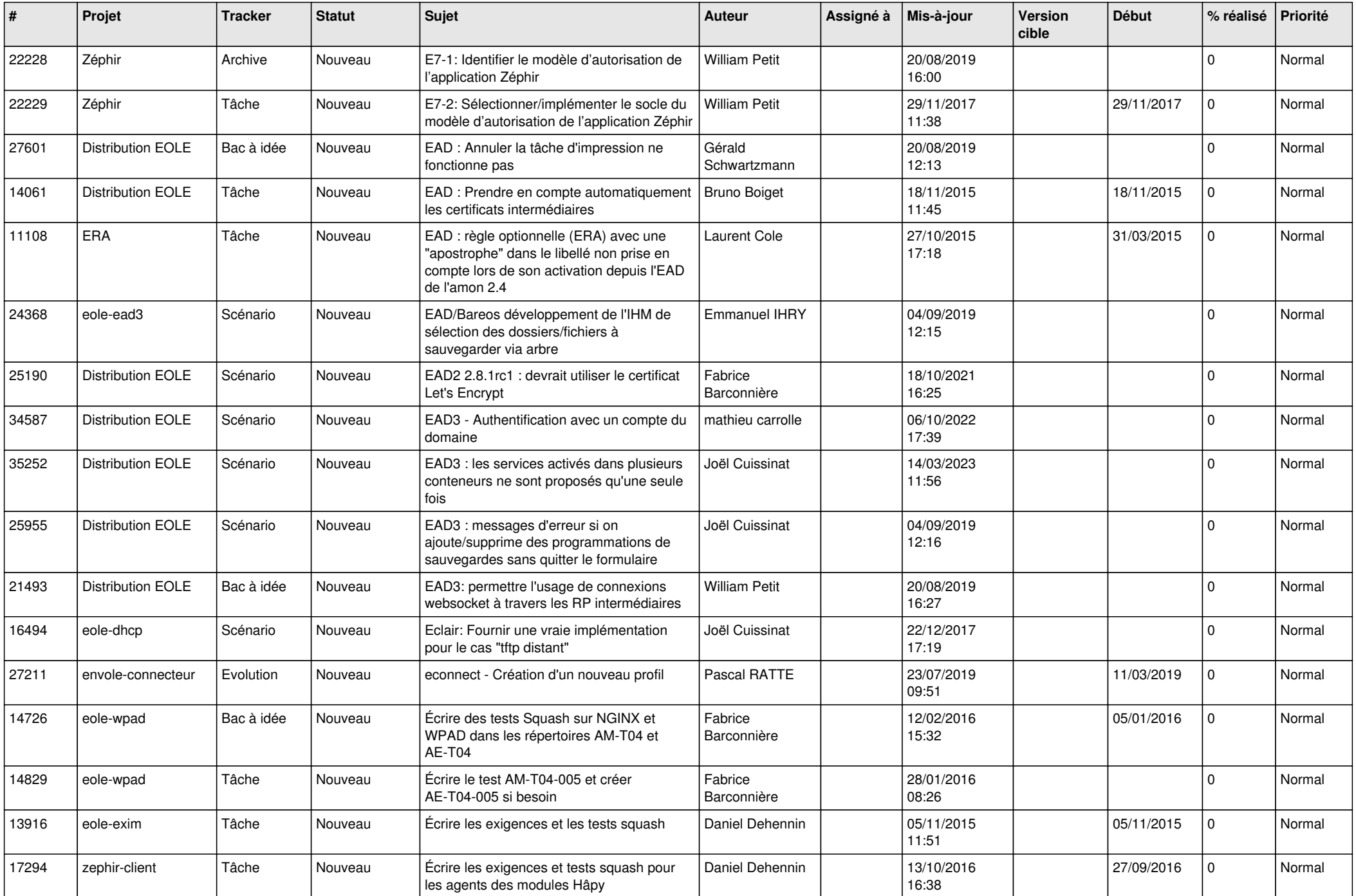

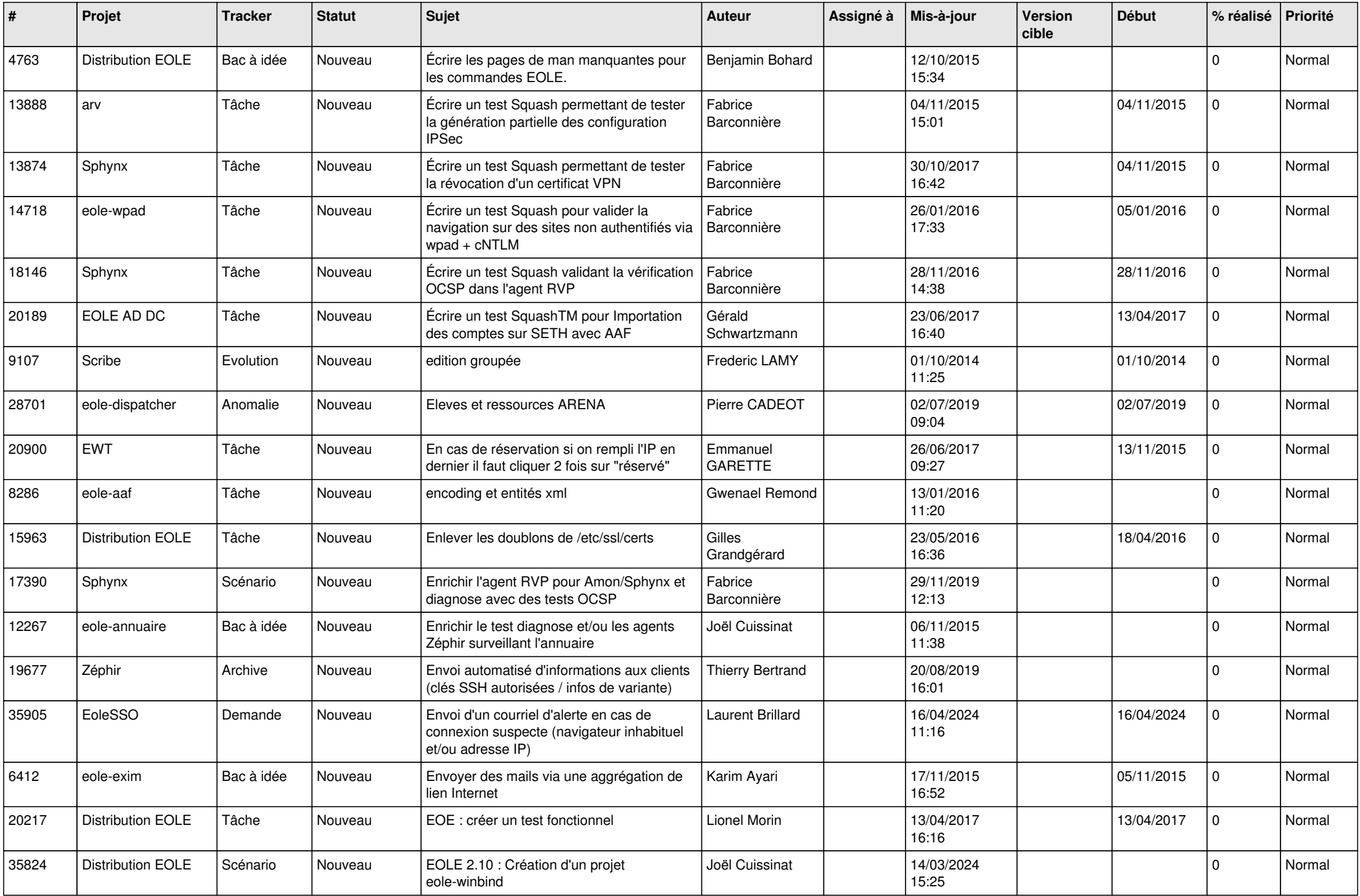

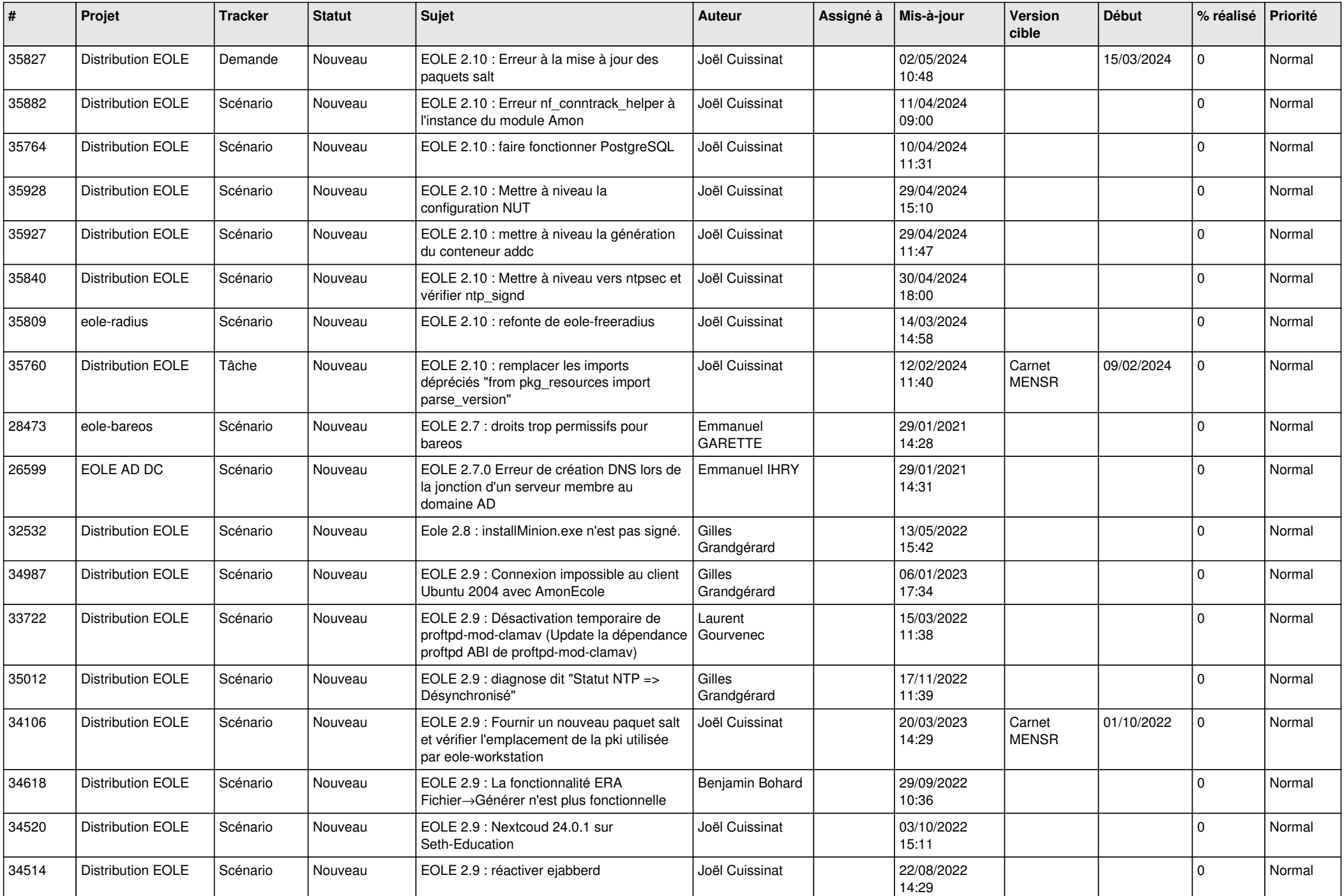

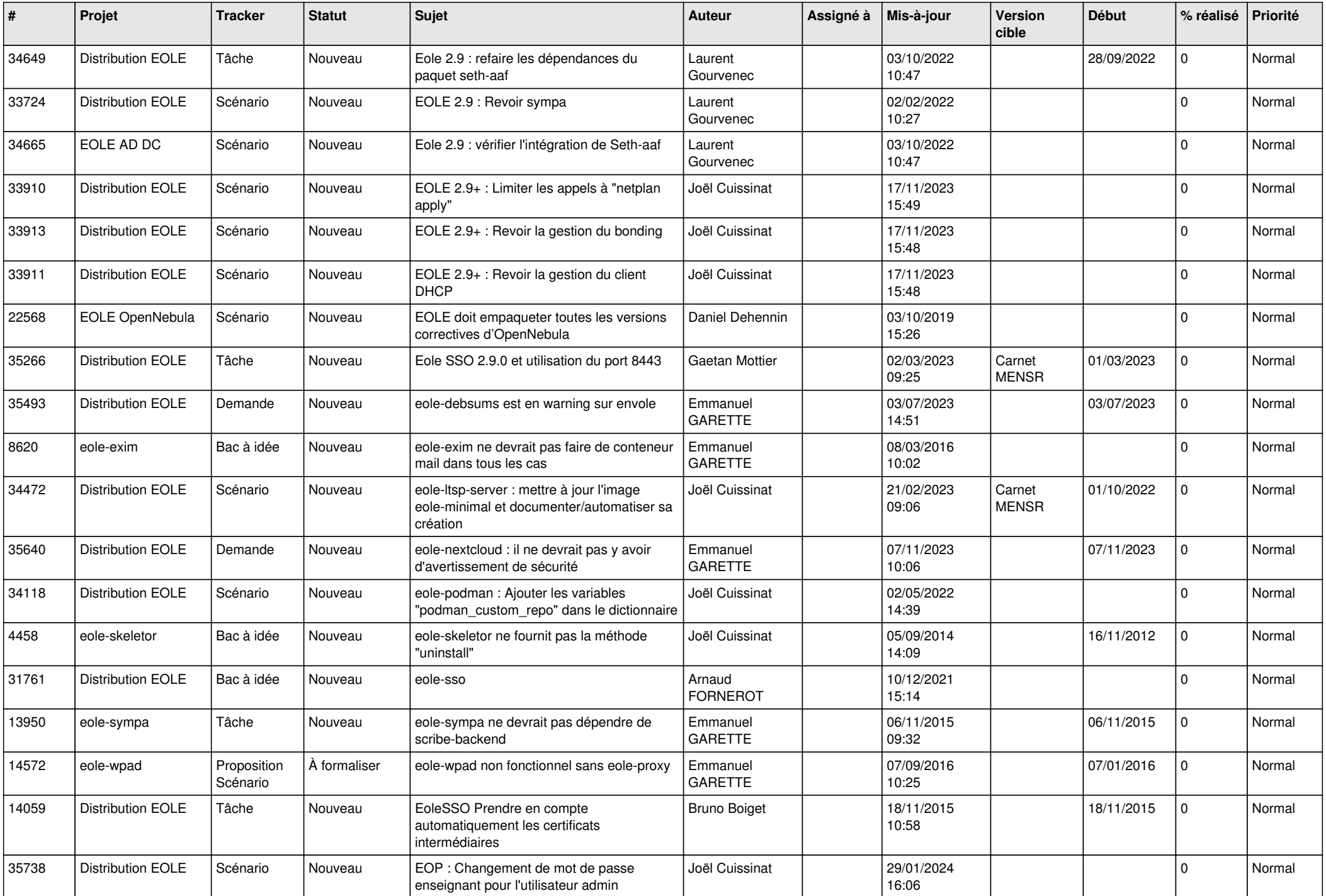

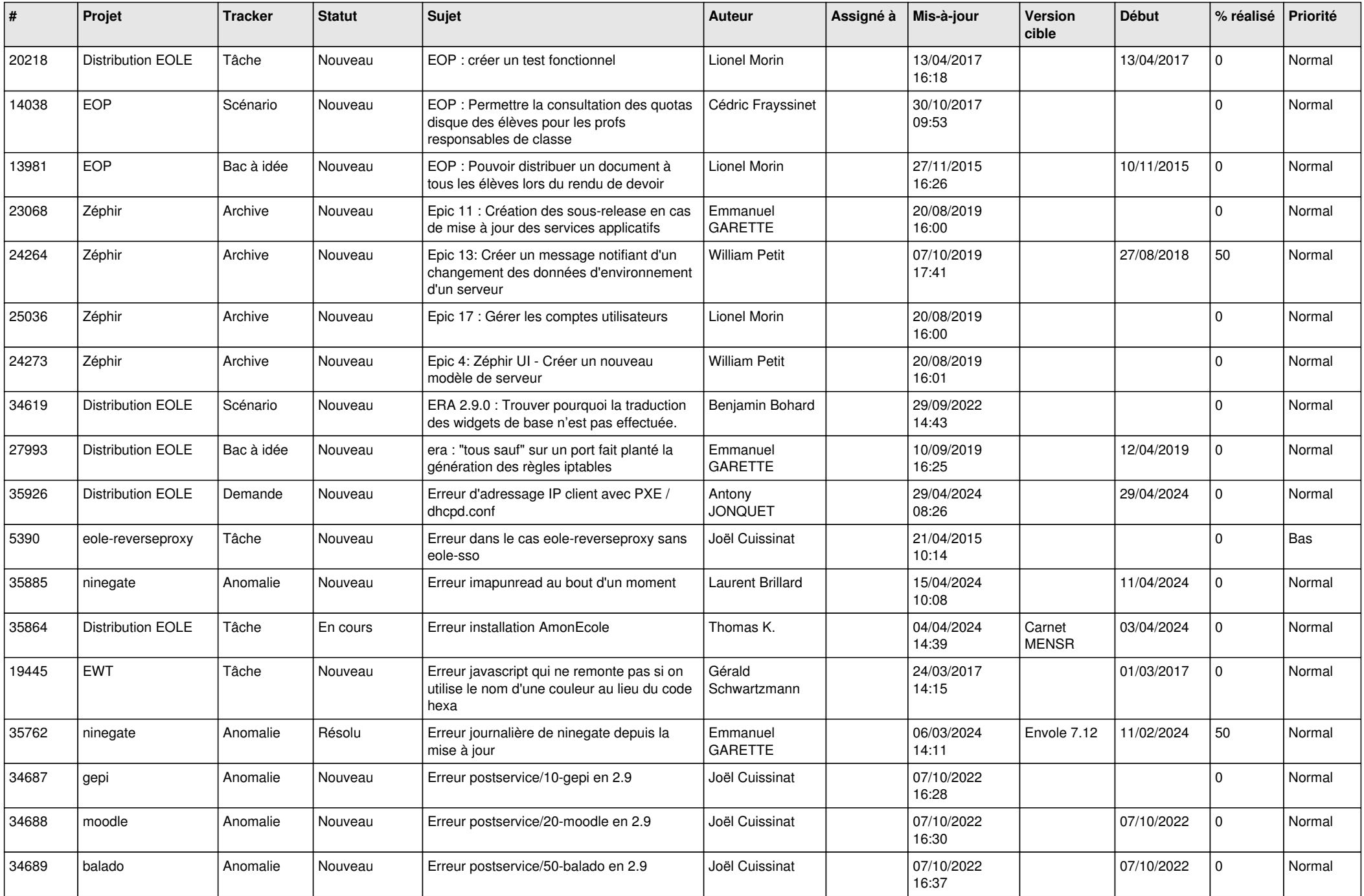

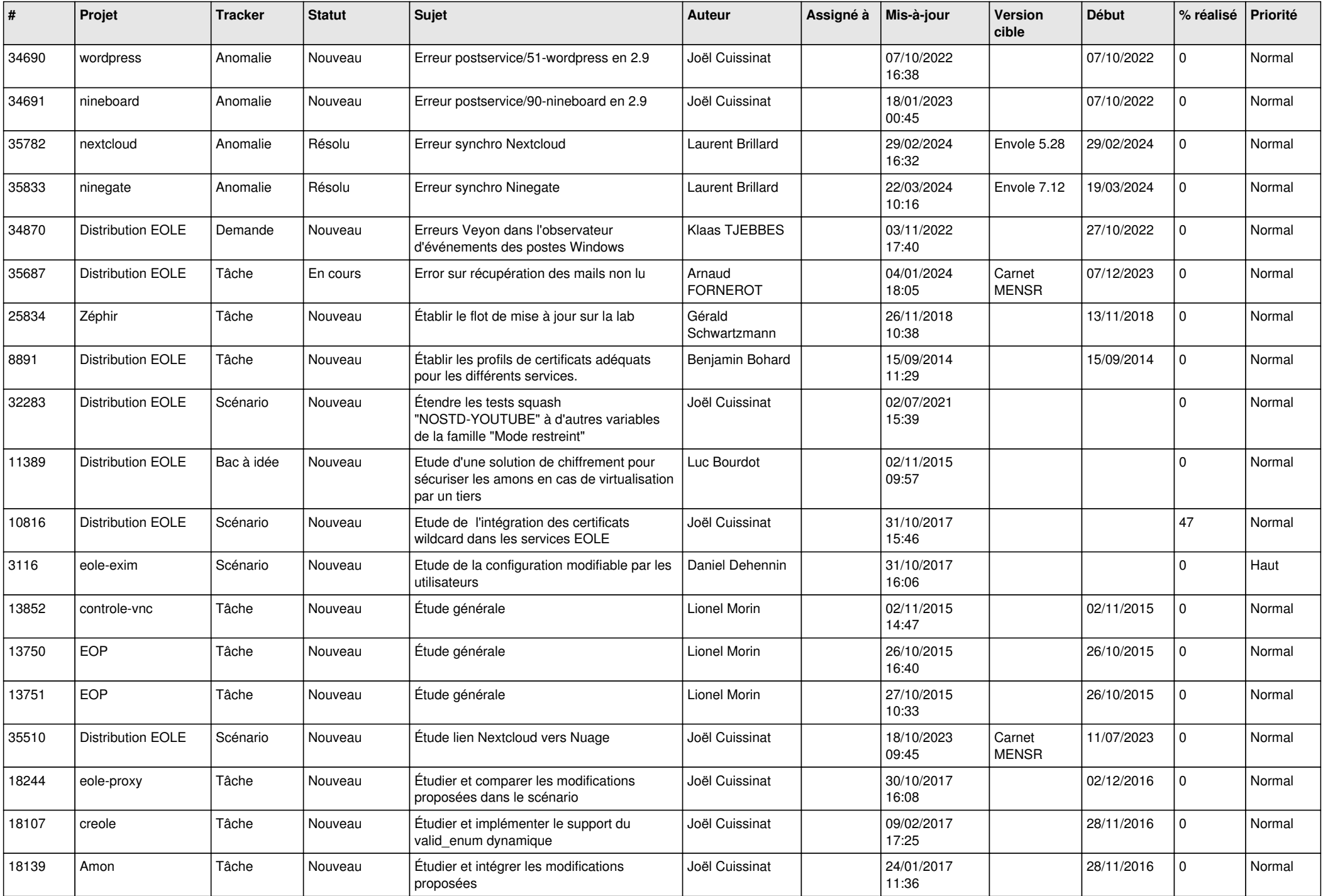

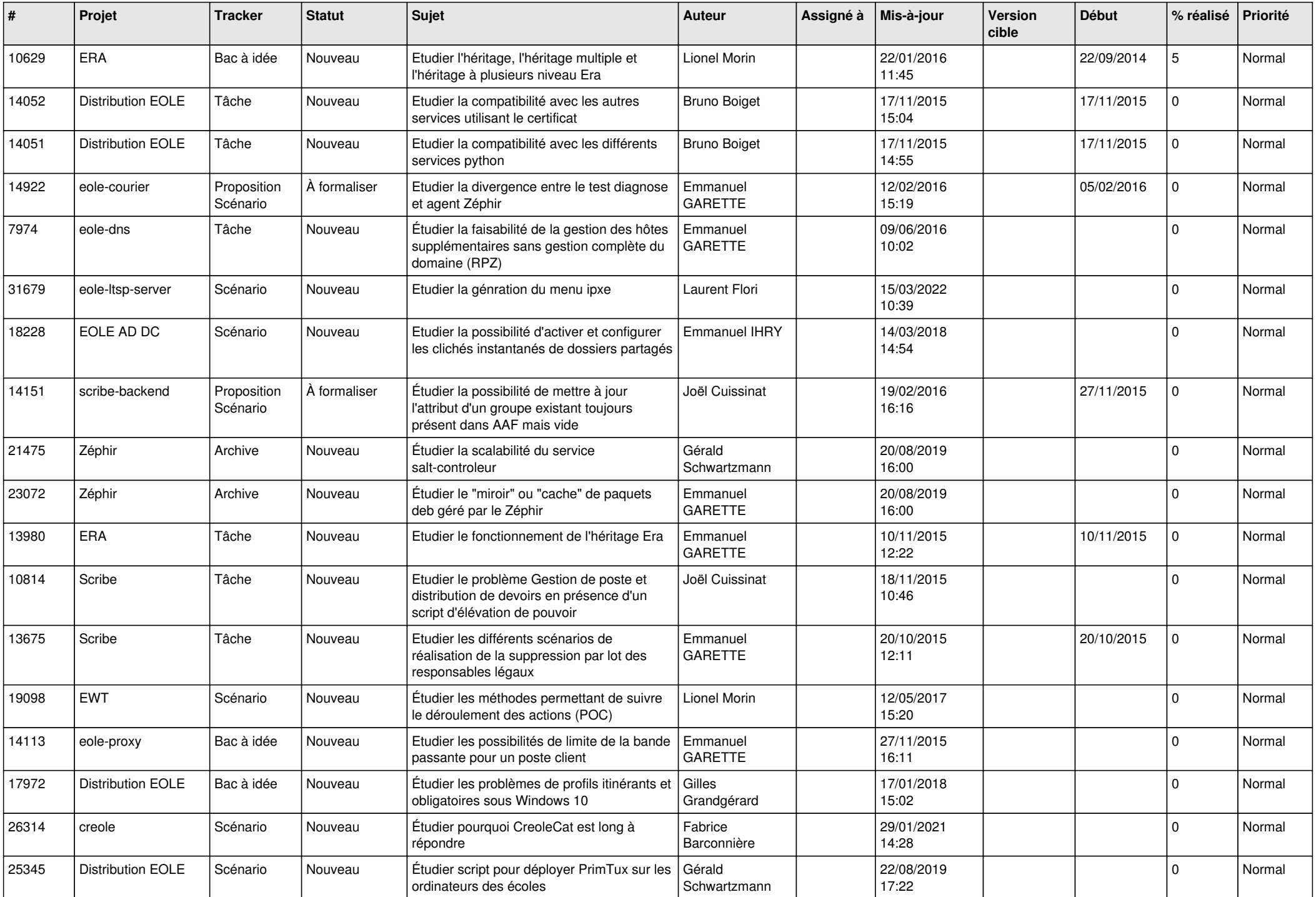

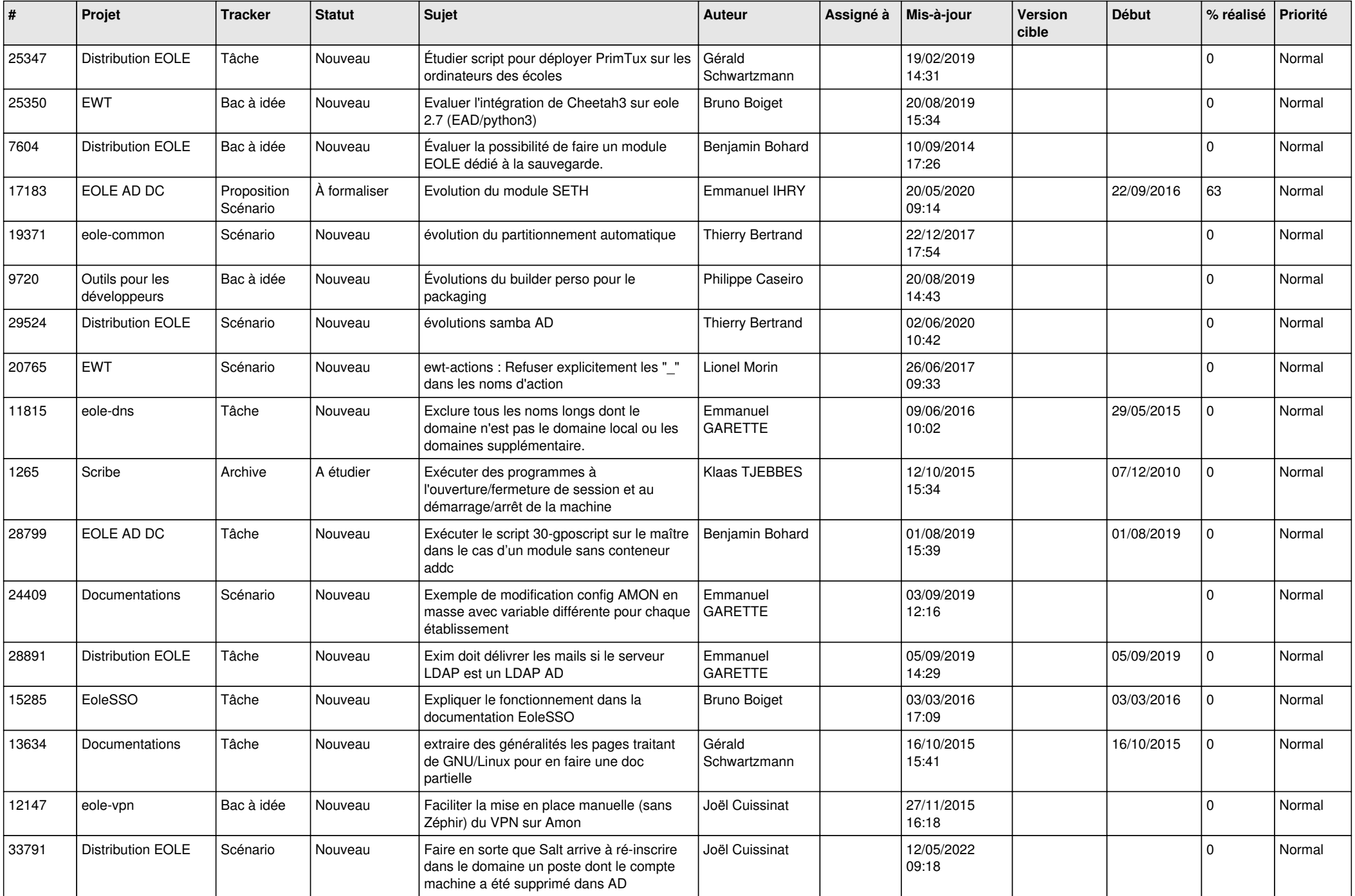

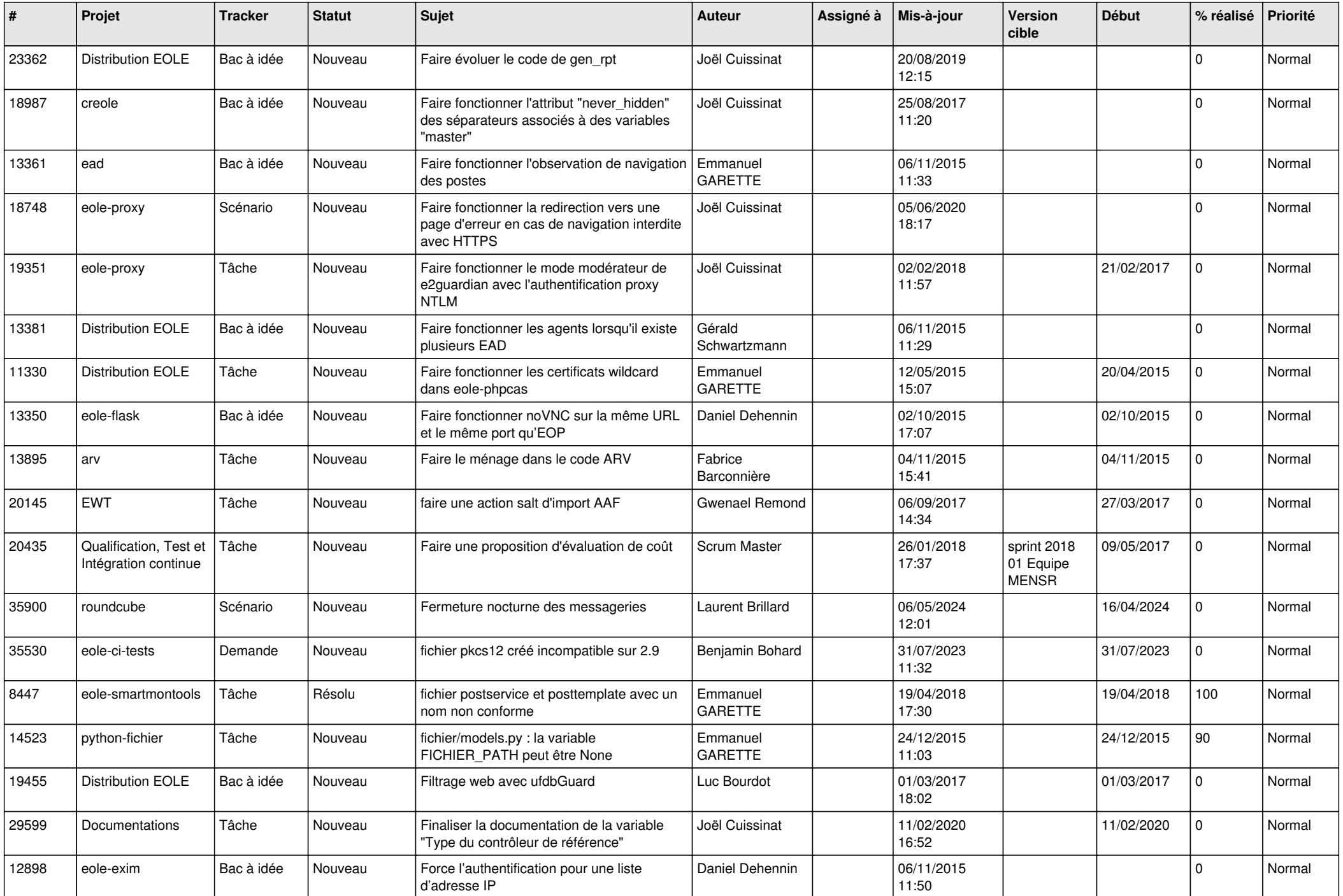

![](_page_24_Picture_577.jpeg)

![](_page_25_Picture_574.jpeg)

![](_page_26_Picture_543.jpeg)

![](_page_27_Picture_258.jpeg)

**...**